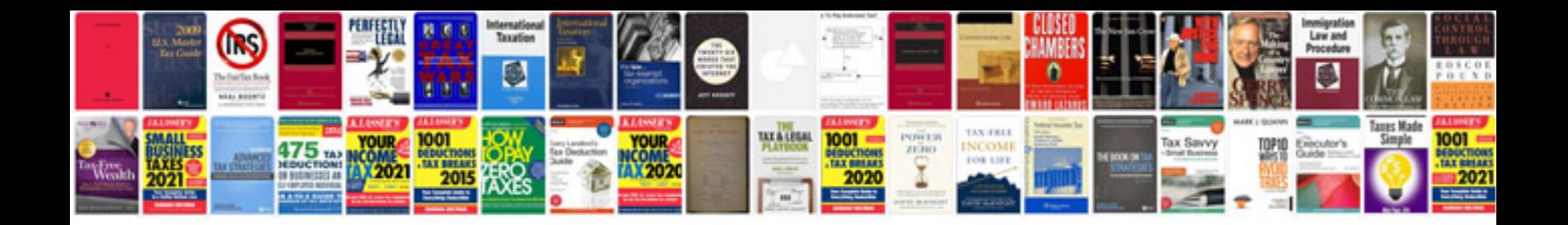

**General cv format doc**

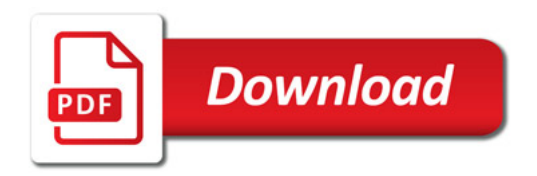

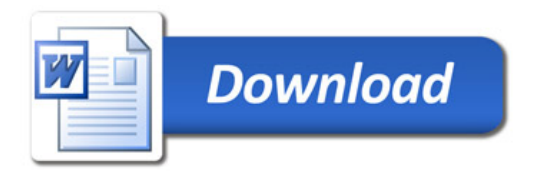